<<Verilog SOPC >>

<<Verilog SOPC >>

- 13 ISBN 9787811248821
- 10 ISBN 7811248824

出版时间:2009-9

页数:258

PDF

更多资源请访问:http://www.tushu007.com

, tushu007.com

<<Verilog SOPC >>

RTL Verilog EDA RTLVerilog 这就是为什么说RTL Verilog模块比固定电路具有更大灵活性的缘故。 Verilog HDL 配置的参数值传入RTL模块,从而产生灵活多变的系列物理电路。  $FPGA$ Altera Cyclone EP2C35 FPGA odelSim verilog verilog Cyclone FPGA **RTL**  $Soc$  $FPGA$ Altera Quartus 18.1 and 2012 and 2012 and 2013 and 2014 and 2018 and 2019 and 2019 and 2019 and 201  $IP$ SoC 1 5 ModemSim Quartus  $RTL$  6 10  $IP$ Nios CPU 等基本操作的CPU。 Altera Quartus SopcBuilder  $Soc$  $Soc$  $CPU$ 

## <<Verilog SOPC >>

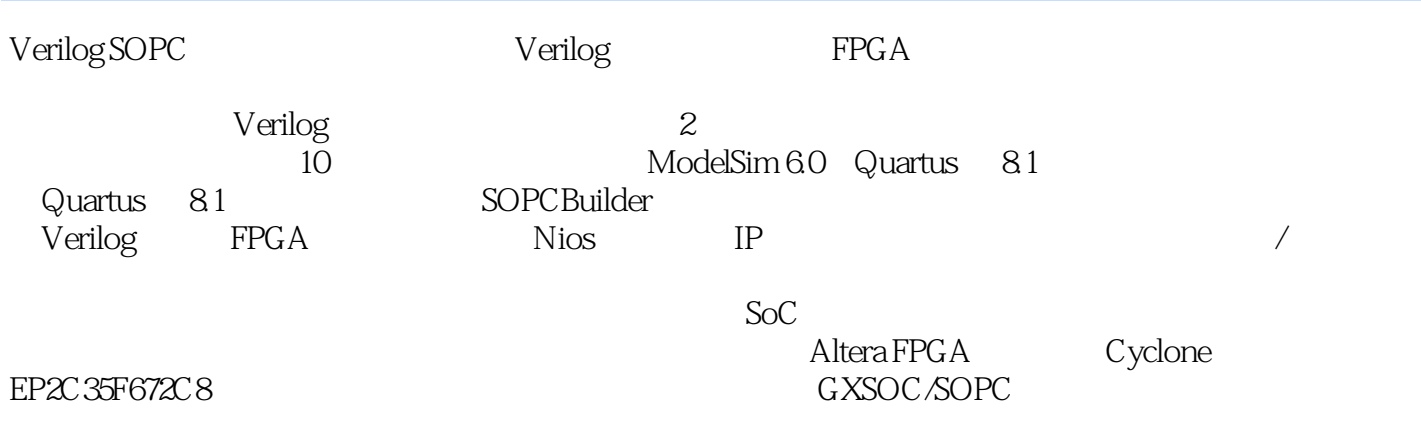

*Page 3*

## <<Verilog SOPC >>

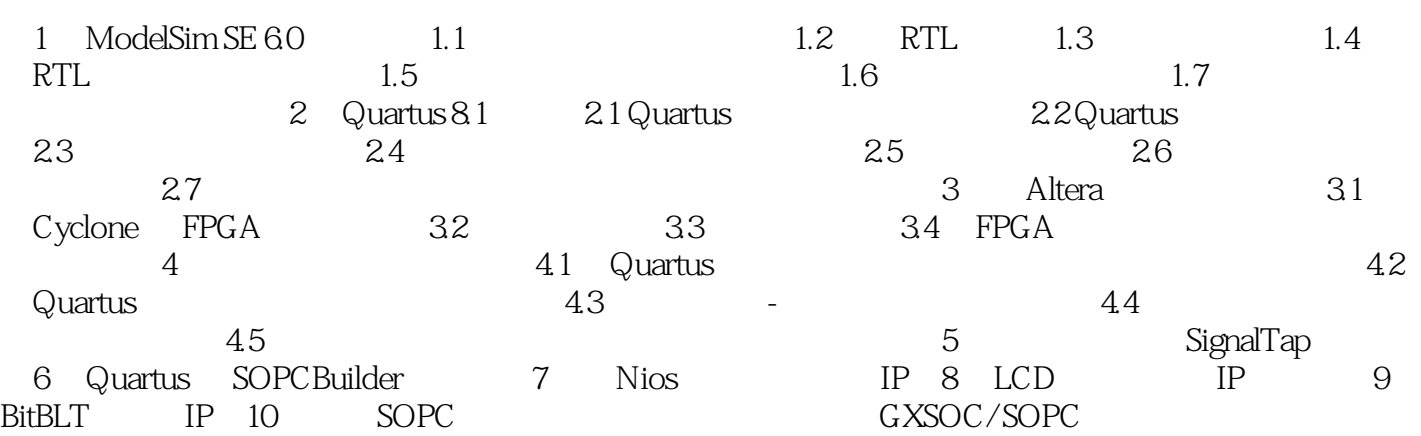

, tushu007.com <<Verilog SOPC >> 第1讲 ModelSim SE 6.0的操作 1.5 编译前的准备、编译和加载 编译前的准备、编译和加 载步骤是:单击Library选择框的右侧,在出现的下拉菜单中选择RTLsim,然后选择mymux.v muxtop.v t.v<br>
Compile<br>
RTLsim 下层的工作空间子。<br>第二天文件的名字, 第二天文件的名字, 第二天文件的名字, 第二天文件的名字, 第二天文件的名字, 第二天文件的名字, 第二天文件的名字, 第二天文件的名字, 第

RTLsim t<br>
RTLsim<br>
RTLsim  $Libr$ ary  $RTLsim$ 

Library sim 1.6 波形观察器的设置 在工作空间(workspace)子窗口sim中,右击想要观察波形的模块t, Add>Add to Wave

## <<Verilog SOPC >>

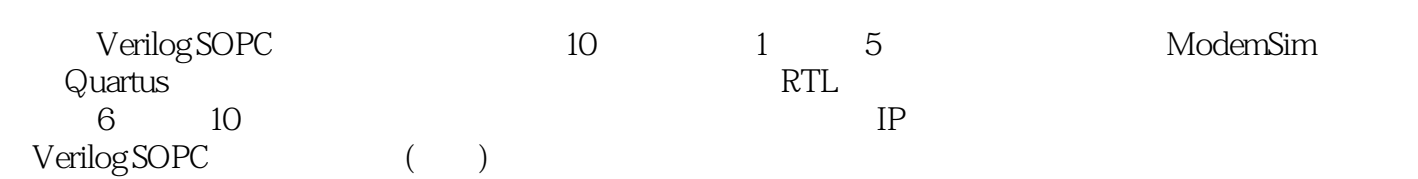

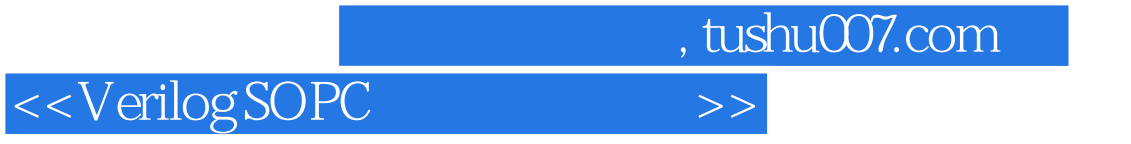

本站所提供下载的PDF图书仅提供预览和简介,请支持正版图书。

更多资源请访问:http://www.tushu007.com